- 1. Register merchant account:<https://seller.alibaba.com/>
- 2. Sign in<https://chuangyi.taobao.com/> using merchant account

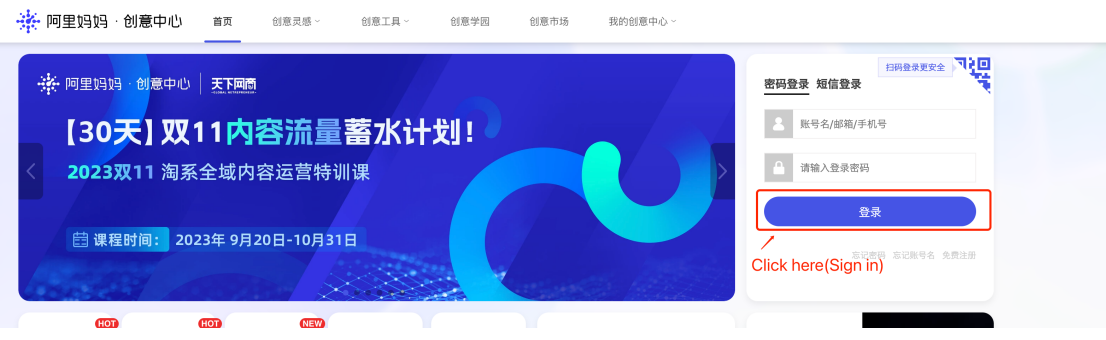

3. Upload your videos

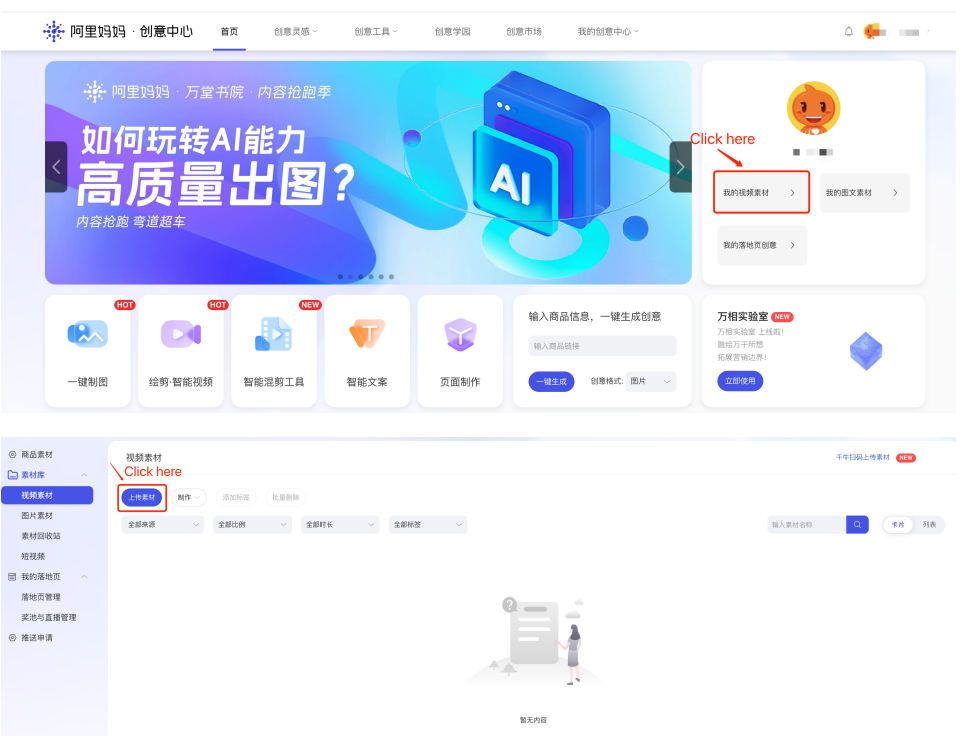

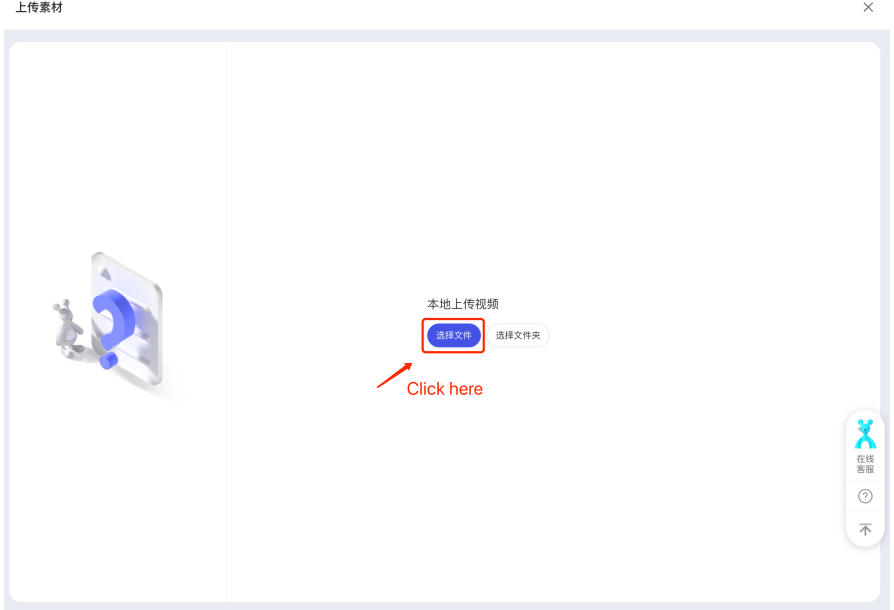

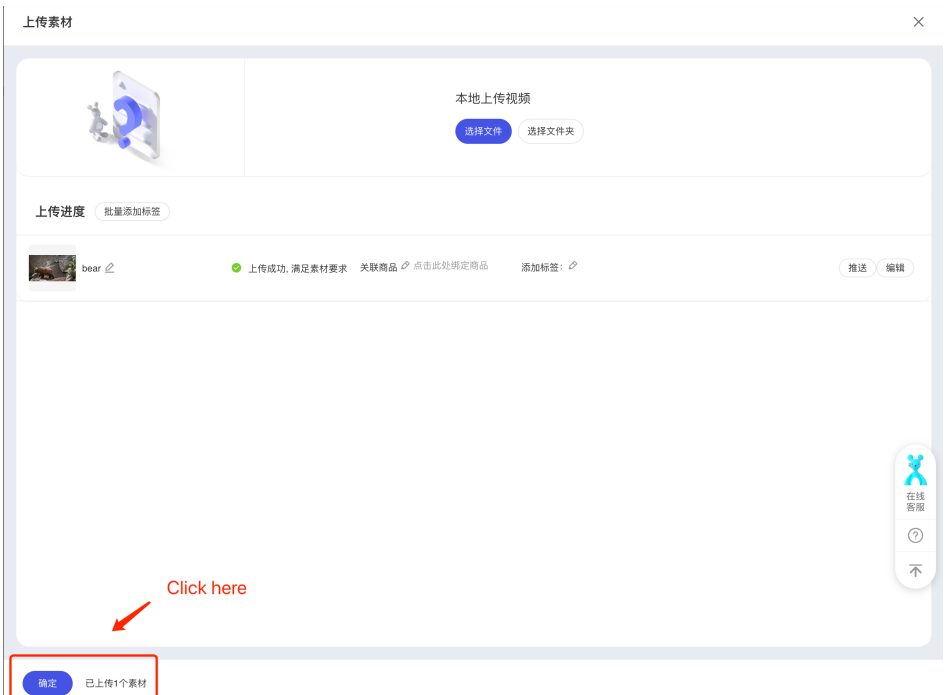

4. Edit your video and select target size

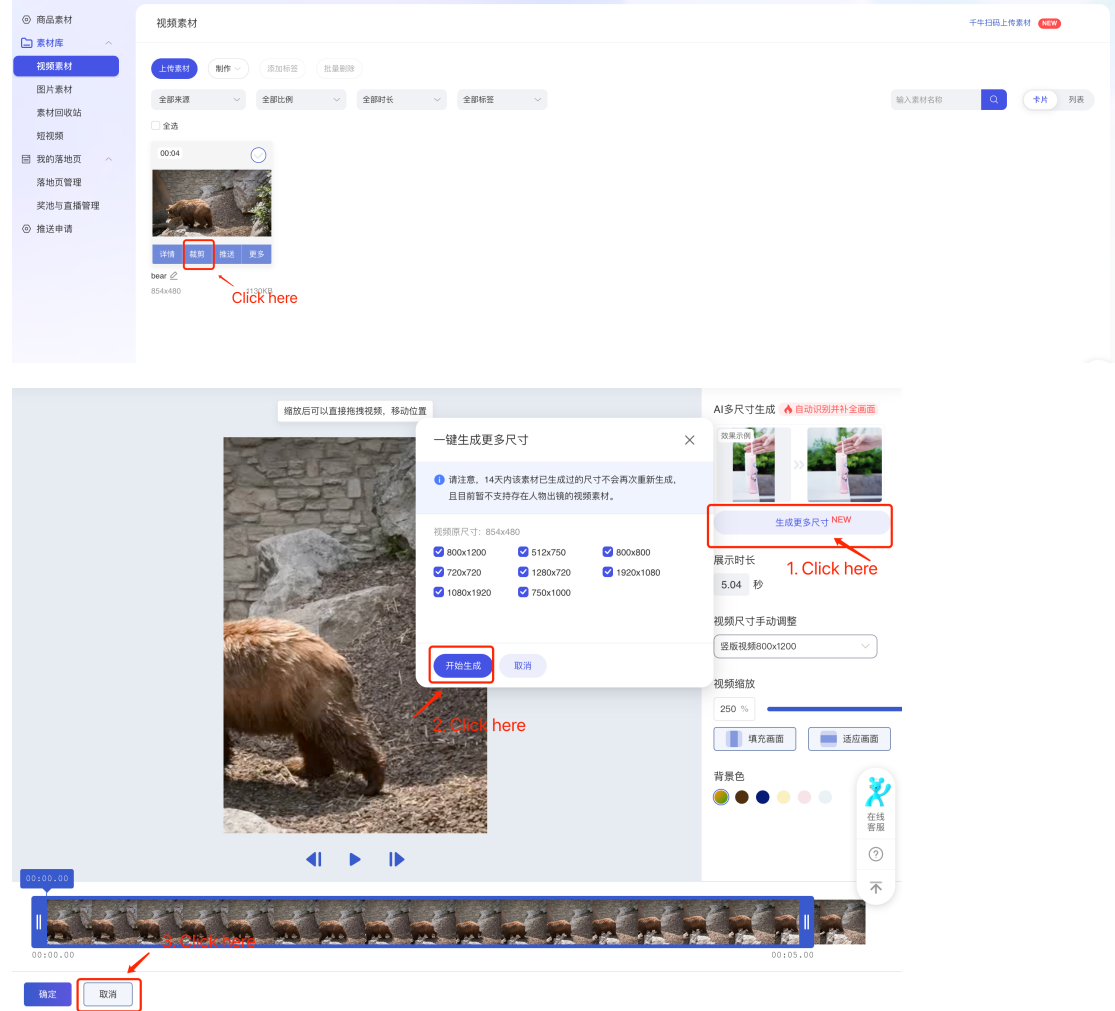

5. Please wait and refresh the webpage

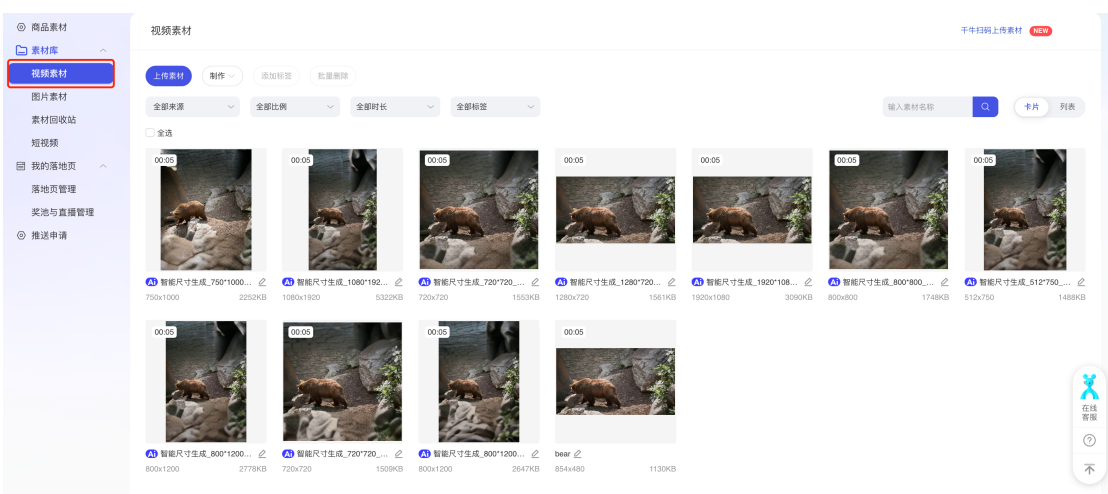

6. Download results

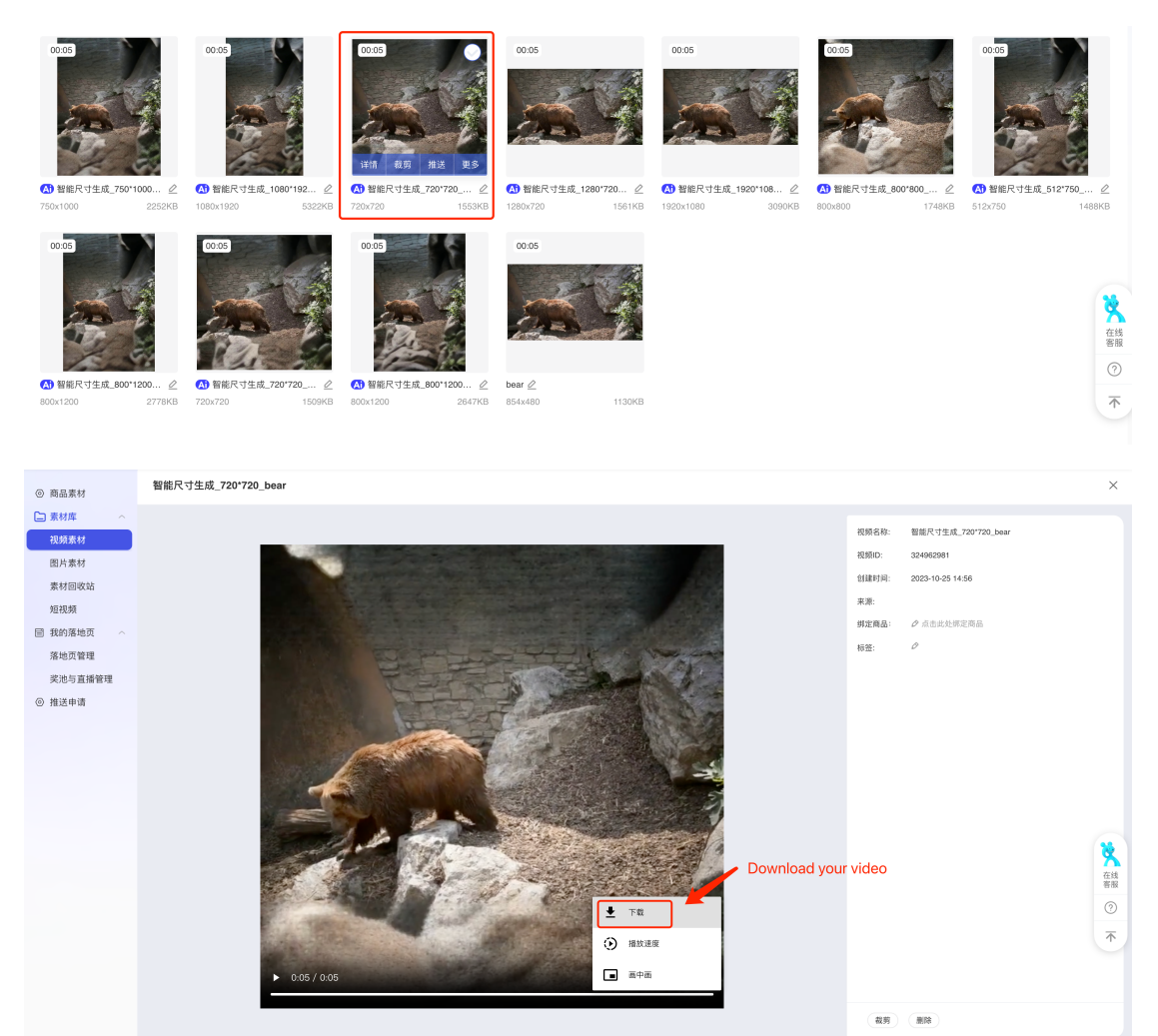